# Pomona ITS NEWSLETTER

**MAIL BATTLES** 

## **EdTech: Education Technology Tools at Your Fingertips**

**TS** is pleased to announce the launch of<br>our new **EdTech website**. The EdTech<br>project aims to showcase the different<br>ways that technology can support and TS is pleased to announce the launch of our new *[EdTech website](http://edtech.pomona.edu)*. The EdTech project aims to showcase the different augment the liberal arts experience in the broadest sense, as well as highlight specific faculty projects that ITS has supported. The site is divided into three main sections: Tools, Projects, and Topics.

Under the Tools section, you will find a list of educational technology tools (software, services, gadgets) that are either supported by Pomona College ITS or have been of particular use or interest to our faculty.

The Projects section of the site serves as a portfolio for past projects that Pomona ITS

and faculty have done twith educational technology. We hope that this portfolio might serve as inspiration for future projects.

Finally, under Topics, you will find twenty-one topics, chosen for their open-ended nature, that cover some of the major themes in educational technology today. When considered alongside the tools and projects featured on the site, these topics aim to provoke discussion and potentially uncover previously unthought-of relationships.

The EdTech project also includes a physical deck of six-sided cards to accompany the entries in the "Topics" section of the website. The cards provide a tactile experience through which to consider the possible relationships between the broad technology concepts informing liberal arts education today, while also highlighting the inherently playful nature of these relationships. Those that attended the project's launch on November  $16<sup>th</sup>$  received demo versions of these cards; the rest of Pomona's faculty can look forward to a wider release of the cards in the near future.

The site is now also serving as a home for the Hahn Grant that supports faculty projects involving teaching with technology. Those interested in the grant can apply for one as well as view a comprehensive list of past awarded grants under the About section of the site.

The EdTech website is run by the Educational Technology Group of Pomona ITS and edited

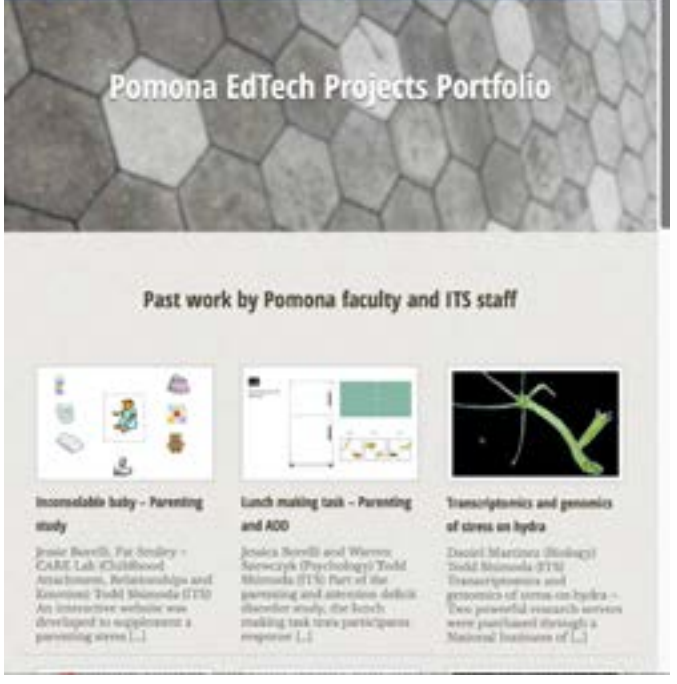

Fall 2017

ö

## **ITSAC to Advise on Tech Strategy** On  $\sum_{S \in \mathcal{C}} n$  Sept 29, 2017, members of the Faculty,

## ITS Newsletter / Fall 2017 ITS Newsletter / Fall 2017

Staff, Students and ITS Management met to kickoff the Information Technology Services Advisory Committee (ITSAC). This vital committee was formed to advise the ITS department in the development and management of investments in IT and represent shared accountability with Pomona College for the delivery of IT results. The committee is charged with many responsibilities; chief among them is to advise, consult, and communicate the development of a clear strategic technology plan for core IT Systems. Current topics that the committee will be advising ITS on include but are not limited to: Security, IT Policies, Educational Technology and Research Computing, and the Student Information System.

ITS is excited to use this opportunity to continue to develop in a manner that truly serves the needs and goals of our broader community!

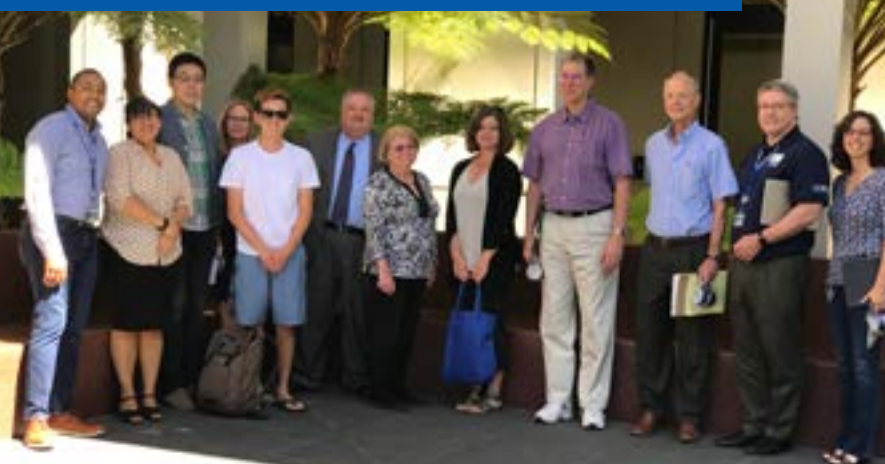

*2017 ITSAC (l to r): Rolondo Talbott, Elisa Alban, Feng Xiao, Nadine Francis, Samuel Lin, William Morse, Mary McMahon, Jennifer Rachford, Eric Grosfils, Rett Bull, Cole Maddox, Vickie Roberts*

nia Population Database Academic Application manager Todd Shimod built a relational databas using PHP MySQL with front-facing data entr pages for each group to input data from th original records in field relevant to them. Stu dents were broken into teams, with some exam ining baptism records some marriage, and som death, and within that their database in order to generate real results. They will be giving these questions to Todd for him to run, after which the groups will consider how their results fit into their broader historical knowledge about the mission and these populations to come to their own original conclusions about what the data can tell us about San Gabriel Mission life. This project has been a great example of collaboration between ITS and the History Department, with a good deal of learning happening on both sides. It's very exciting to be able facilitate original research in an undergraduate course and to not only give students a taste of the research process, but how technology can support and expedite it. We hope that this project will inspire future Digital Humanities projects between Pomona College courses and ITS! *– Kaelin Swift* 

mission authorities to describe the indigenous

populations of the region changed over time. In particul aimed to gather evidence that would possibly support the hypothesis that common terms used to describe native gro

of the term in any of their data. Now, each group is formulating their own research questions that they would like to ask of their data. So far, they have learned that they need to ask very specific questions utilizing the variables present in

Technology

the area after the breakdown of the Mission system, such as *Gabrieleño*, were not terms imposed on natives by Spanish mission authorities, as is often assumed, but rather Anglo creations post U.S. conquest.

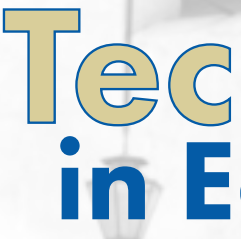

To help the students compile the data they needed from the Early Califor-

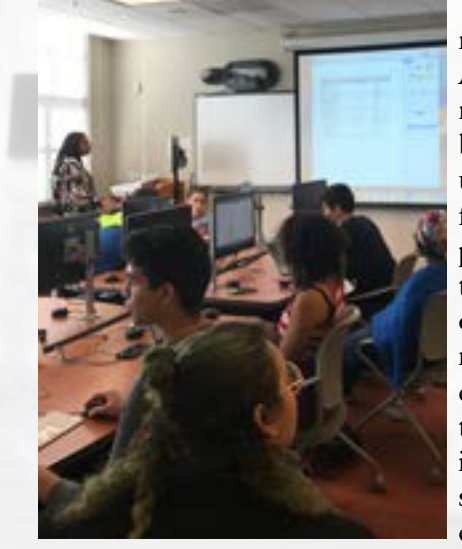

some groups examining these records for indigenous people and others for non-indigenous peoples. As students entered

data, if they found that there were variables beyond the usual names, dates, and ethnicity markers that they wanted to track, they contacted Todd, who would add additional categories to their database and corresponding data entry page. Through this process, Todd came to several class sessions to discuss database building and what kinds of analysis would be possible with the data the class was collecting. Through this experience, students got an introduction not only to how database construction and management can support historical research, but also how these actual processes work on both theoretical and practical levels.

- Who we are today and who we want to be in the future
- What ITS means to our internal and external clients

• The value that ITS brings to the Pomona College community

At this point in the semester, students are finished collecting their data and have moved into the analysis stage, which brings with it more learning about the kinds of questions that can be successfully asked of their database. Initial results support the hypothesis that the term *Gabrieleño* was an Anglo

> creation; none of the groups found a single instance

## **The FIT Group: ITS Looks to the Future**

Pomona College ITS is looking toward the future. To that end, it is our pleasure to announce the newly formed Future Innovation and Technologies (FIT) group. The FIT group is comprised of members of ITS from all divisions within the department. Membership will change on a regular basis to ensure that all ITS staff members will have an opportunity to serve on the group.

The overall purpose of the FIT group will be to continually look ahead toward the future of our department and its role in the college. To meet these needs, the group will be developing a "Green Tree" strategic plan for the department that will evolve and grow along with the needs and goals of the department. This plan will serve as a living support of everything we do here at ITS. Key components of the strategic plan include the development of a mission statement, strategic

goals, and tactical projects that specifically align with these goals. To ensure the "living" quality of this plan, it will be reviewed and revised by the group annually.

The FIT group has currently met twice and has thus far has been working towards crafting our mission statement. To make this statement as full of a representation of both who we are and want to be as a department as possible, the group has gone through a process of generating adjectives that come to mind when we consider the following:

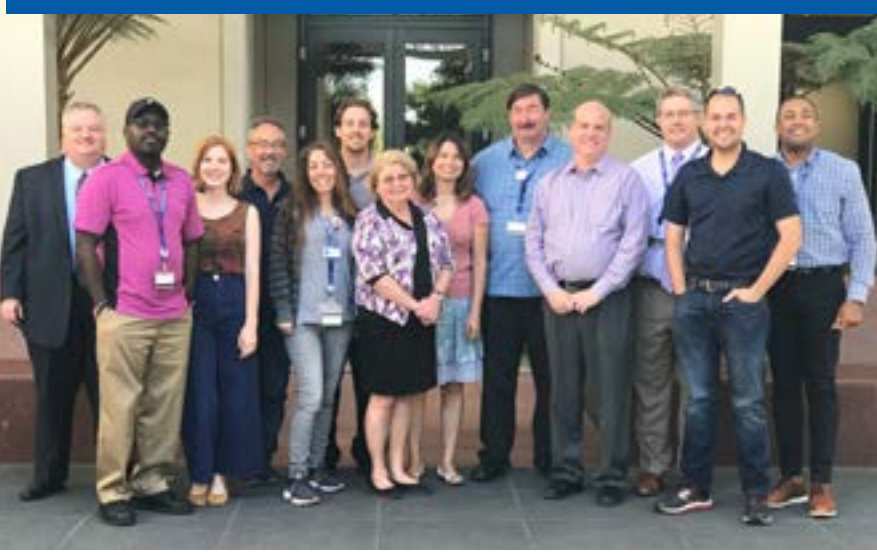

*17 FIT Group (l to r): William Morse, Chims Jere, Kaelin Swift, Todd da, Melanie Sisneros, Joey Hazlett, Angelina Quevedo, Pat Flannery, Joe an, Cole Maddox, Steven Hurtado, Rolondo Talbott*

We are excited to include the voices of all of our staff members in shaping ITS for the future and hope that the inclusion of this group in our development as a department will help us to serve the wider Pomona College community better. – *Kaelin Swift*

 $\prod_{\text{to } \text{I}}$ TS has been collaborating with Professor April Mayes of the History department to bring a Digital Humanities research project to her History of Colonial Latin America class. Students in the course, History 31, have been working with the Huntington Library's Early California Population Database, an open access database of California Mission records that include the baptism, marriage, and death records of settlers, soldiers, and indigenous peoples of California between 1769 and 1850. Focusing specifically on data from the San Gabriel Mission, the students started with a general question of examining how the language used by Spanish

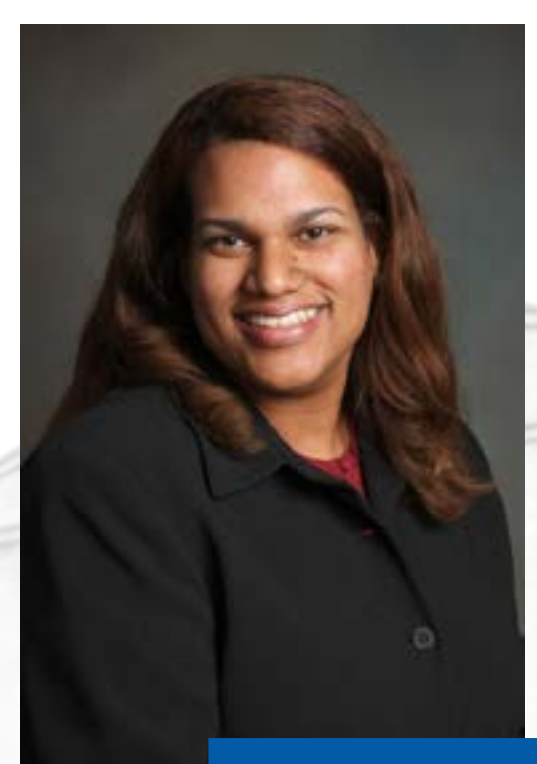

ITS Newsletter / Fall 2017

## **Who Knew It? – Online Training Opportunities**

ne of the more common questions we receive at ITS is whether we provide training classes. While we do offer computing training courses periodically, there are also plenty of online resources available to keep you learning all year long and when you need it most.

#### *Hoonuit*

Hoonuit from Atomic Learning is a 24/7 Online Learning Resource system and is now available to all Pomona students, faculty and staff.

Hoonuit provides flexible, just-in-time learning via tutorial videos on over 250 technology packages, including Microsoft Office, Google, and Adobe Creative Suite applications. Topics are subdivided into small sections and presented in videos of one or two minutes in length, so learners can quickly and easily find the specific training they need.

If your team or department needs to learn a new skill, Hoonuit offers the ability to create learning groups to which you can assign or recommend courses. The "Easy Links" Feature enables you to select modules and create customized tutorial lists for your use or that of your learning groups.

To take advantage of Hoonuit access, navigate a web browser to the *[Pomona Portal](http://my.pomona.edu)* login using your Pomona credentials. On the Staff page, click on Applications, then Hoonuit 4/7 Online Learning Resources. 2

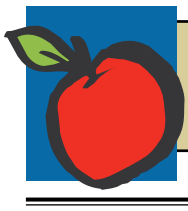

For more information about computing learning opportunities, please visit *[our](https://www.pomona.edu/administration/its/its-services/training)  [website](https://www.pomona.edu/administration/its/its-services/training)*.

*EdTech, continued from Page 1*

by Jason Brown. If you have comments or questions about the site or material that you think should be added, please use the comment form located at the bottom of the "About" section of the site or contact Jason directly at *[Jason.Brown.@pomona.edu](mailto:Jason.Brown.@pomona.edu)*

We hope that the Edtech site will inspire you to take a different approach in a teaching or research project you're currently working on, to discover a tool that you didn't know about, or to consider a technology concept in a whole new way. However you engage with it, EdTech strives to promote deeper thinking about the role of technology in the liberal arts. – *Kaelin Swift*

### *Adobe Creative Cloud Tutorials*

The Adobe website provides an excellent library of online tutorials for the Adobe Creative Cloud apps, complete with video instruction and sample files. These can be found by visiting the *[Adobe Website](http://www.adobe.com)* and clicking on Adobe Support at the bottom of the web page.

#### *Mango Languages*

Want to learn a new language? *[Mango Languages](http://www.mangolanguages.com/)* currently offers over 60 languages plus several English courses geared for non-English speakers. Mango Languages is currently available for all Pomona Faculty, Staff, and Students.

Access to Mango Languages is available via the *[Pomona Por](http://my.pomona.edu)[tal](http://my.pomona.edu)*. If you are using Mango Languages for the first time, you will need to visit the FLRC in Mason Hall 101 to create an account.

#### *Lynda.com*

While Pomona College no longer has a subscription to Lynda.com, you can still gain access to this online resource from the Los Angeles County Public Library system. Visit your local branch, such as the Claremont Public Library, to sign up for a library card (if you do not have one already) and then visit the *[LA County Public Library](http://colapublib.org)* website to create your Lynda.com account.

And if you need suggestions, tips, or just a software walk through on a project that you're working on, do not hesitate to contact us at the ITS Service Desk. We can connect to your computer using our remote tool (GoToAssist) and help you figure out the best way to accomplish the task. *– Melanie Sisneros*

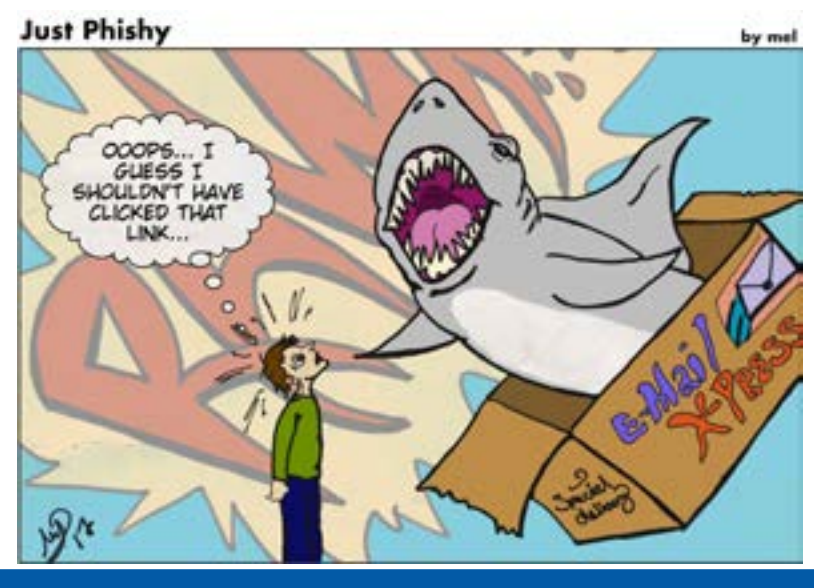